Tabelle1

# **TO-DO LISTE Konvertierung**

Kontrollieren Sie bitte nach Übertragung Ihrer Daten, ob folgende Punkte korrekt konvertiert wurden:

## **Kunden**

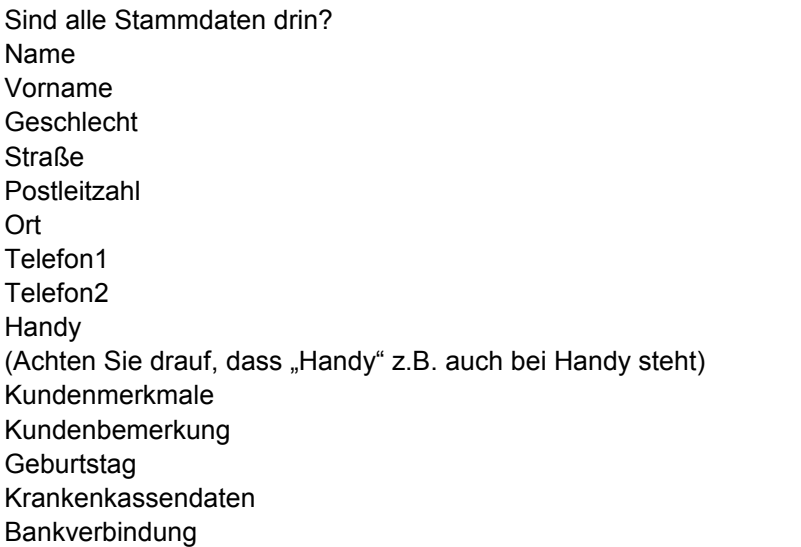

### **Kundenaufträge**

Refraktionsart Refraktionist Refraktionswerte

## **Fassungsdaten**

**Hersteller** Produktlinie Fassungsnummer Modell/ Farbe L-C Bügel evt. Fassungszusatz Fassungs VK

## **Handelsware vorhanden?**

VK Menge Bezeichnung Artikelnummer Verkäufer

## **Wurde evt. ein Rezept übernommen?**

Krankenkasse Kassendaten Positionsnummern Rezeptkomplettpreis Verordner vorhanden

## **Glaswerte komplett vorhanden?**

Glashersteller

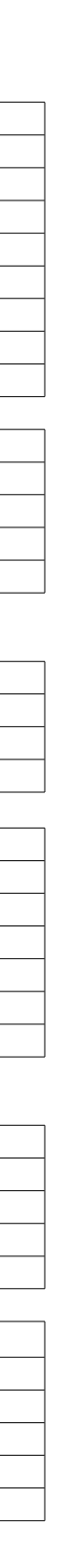

**Glastvp** Glasname Durchmesser Farbe Beschichtung Sonstiges VK richtig? Glasberater vorhanden? Glas/Brillenbezeichnung vorhanden? evt. zusätzliche Bestelloptionen?

## **Summe/Preise**

Stimmt die MwSt.? Ist der Rabatt hinterlegt? Stimmt die Zusammenfassung? (rechte Seite) Auftragsdatum korrekt? Auftragsbezeichnung korrekt?

Kundenbemerkung hinterlegt? Rechnungstext hinterlegt?

## **Fassungslager ("Glas/Fassung/HW")**

Wählen Sie verschiedene Fassungen aus und kontrollieren bitte folgende Daten:

Hersteller korrekt übernommen? Produktlinie Modell Farbe Name Größe (C-L) (sind die Werte auch im richtigen Feld?) Stimmen der EK und VK? MwSt. korrekt? Klassifizierung korrekt? (siehe 2. Reiter) Lagerstatus Bestell- und Geliefertdatum Bewertung Sonnenbrillen als solches deklariert?

## Handelswarenlager ("Glas/Fassung/HW")

Ist der richtigte Typ ausgewählt? (z.B. Handelsware, KL, Dienstleistung) Artikelbezeichnung Produktlinie Warengruppe EK VK Menge übernommen?

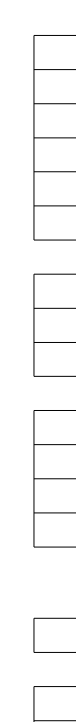

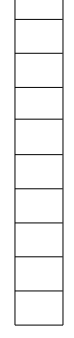

 $\Gamma$  $\overline{\phantom{0}}$ 

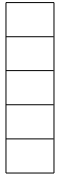

#### Tabelle1

# Konfigurationseinstellungen ("Diverse-Konfiguration") KL-Typ und KL-Name übernommen? (unter "Voreinstellungen") Kundenmerkmale drin? (unter "Kunden") Rabattbezeichnungen hinterlegt? (unter "Auftragseingabe") Lieferanten ("Stammdaten-Lieferant") Wählen Sie verschiedene Lieferanten aus und kontrollieren bitte folgende Daten: Herstellername

Kurzname **Straße** Postleitzahl Ort E-Mail Kundennummer (falls vorher vorhanden gewesen!) **Telefonnummer** Produktlinien Haken gesetzt bei "Lieferant für" Sind gleiche Lieferanten mehrmals angelegt?

### Krankenkassen ("Stammdaten-Krankenkasse")

alle vorhanden? Kassenname Kurzname Kassennummer Gruppe Annahmestelle Haken gesetzt bei "Sichtbar in Listen"

#### **Mitarbeiter ("Stammdaten-Mitarbeiter")**

Anrede Name Vorname zusätzliche Stammdaten

## Arzt ("Stammdaten-Arzt")

Praxisname Anrede Name Vorname zusätzliche Stammdaten

## **KL-Auftrag**

Refraktionswerte Refraktionsdatum Refraktionsart Refraktionist

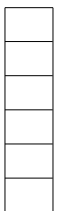

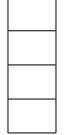

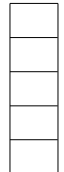

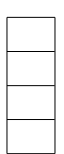

evt. Rezept vorhanden? KL Verkäufer KL Hersteller KL Typ KL Name **Sonstiges** Linsen Nr. Lot.Nr. VK

## **Handelsware vorhanden?**

Menge Artikelnummer Artikelname VK HwL Verkäufer

# **Summe/Preise**

**Auftragsdatum** Auftragsbezeichnung Rabatt MwSt. korrekt? Kundenbemerkung Rechnungstext hinterlegt? Zusatzdaten Summe der HW Positionen richtig gerechnet im Gesamtbetrag? Zusatzbeträge im Auftrag vorhanden? Gesamtbetrag korrekt?

# **WICHTIG:**

Legen Sie einen Testkunden in Ihrem alten Programm an, mit so vielen Daten und Werten wie möglich (am besten jedes Feld ausfüllen), damit dieser Testkunde im Comcept verglichen werden kann ob alle Felder korrekt konvertiert wurden. (Peter Mustermann)

Wieviele Rechner sollen endgültig gleichzeitig mit Comcept laufen?

Wann soll umgestellt werden?

Ist das Netzwerk bereits korrekt eingerichtet? (Hardware komplett)

Testen Sie Aufträge die einige Jahre alt sind. (5 oder älter)

Es werden keine Formulare aus Ihrem alten Programm in das Comcept Programm übertragen

 $\_$  ,  $\_$  ,  $\_$  ,  $\_$  ,  $\_$  ,  $\_$  ,  $\_$  ,  $\_$  ,  $\_$  ,  $\_$  ,  $\_$  ,  $\_$  ,  $\_$  ,  $\_$  ,  $\_$  ,  $\_$  ,  $\_$  ,  $\_$  ,  $\_$  ,  $\_$  ,  $\_$ 

# **Ich habe alle Punkte getesetet und akzeptiere die durchgeführte Konvertierung**

Datum Unterschrift

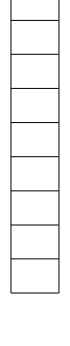

 $\Gamma$  $\overline{\phantom{0}}$ 

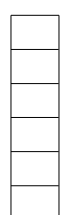

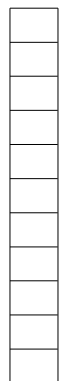